# Canon Selphy Ds810 Ds 810 Service Manual Parts Catalog Free Pdf Books

[EBOOK] Canon Selphy Ds810 Ds 810 Service Manual Parts Catalog.PDF. You can download and read online PDF file Book Canon Selphy Ds810 Ds 810 Service Manual Parts Catalog only if you are registered here. Download and read online Canon Selphy Ds810 Ds 810 Service Manual Parts Catalog PDF Book file easily for everyone or every device. And also You can download or readonline all file PDF Book that related with Canon Selphy Ds810 Ds 810 Service Manual Parts Catalog book. Happy reading Canon Selphy Ds810 Ds 810 Service Manual Parts Catalog Book everyone. It's free to register here toget Canon Selphy Ds810 Ds 810 Service Manual Parts Catalog Book Free Download PDF at Our eBook Library. This Book have some digitalformats such us: kindle, epub, ebook, paperbook, and another formats. Here is The Complete PDF Library

#### CAT 6CAT CAT 5e CAT 5e CAT 6 CAT 6 IMPORTANT ...

Run Twisted Pair Cable To The Panel From The Wall Outlets. Strip Approximately 3" Of Outer ... Match The Color Coding Of The Wires To The Colors On The 110 IDC Color Coded Wire Termination Diagram. All Four Pairs Of Each Cable Must Be Terminated. Make ... WIRING IDENTIFICATION CHART: Jack: 1 Location: Jac Jan 1th, 2024

#### **SELPHY CP730/CP720 Printer User Guide**

Aug 14, 2006 · Postcard-Size Ink Cassette. The Camera Examples In This Guide Show Digital Still Cameras. Please Respect All Copyrights. Use Of Images Produced By SELPHY CP730/CP720 For Purposes Other Than Personal Entertainment May Be Prohibited By Law. This Printer' Jan 2th, 2024

#### CANON INC. CANON U.S.A. INC. CANON EUROPA N.V. CANON ...

1-800-OK-CANON EUROPE, CANON EUROPA N.V. AFRICA & Bovenkerkerweg 59-61, P.O. Box 2262, 1180 EG Amstelveen, The Netherlands MIDDLE EAST CANON COMMUNICATION & IMAGE FRANCE S.A. 102, Avenue Du Général De Gaulle 92257 La Garenne-Colombes Cedex, France CANON UK LTD. Woodhatch Reigate Surrey RH2 8BF, United Kingdom CANON DEUTSCHLAND GmbH Jun 6th, 2024

#### Form ST-810-I:8/10:Instructions For Form ST-810 New York ...

For Which You Paid New York City Tax Only. ST-810 Quarterly Instructions Use The New York City-local Tax Only 4½% Tax Rate Line To Report Sales Of The Services Of Transporting, Transmitting, Distributing, Or Delivering Gas Or Electricity, When Sold Separately From The Sale Of The Commodity. May 2th, 2024

# P.O. Box 595 • Clio, MI 48420 (810) 686-8252 • Fax (810 ...

Greenhouse Guide • Ground Stakes • Shade Cover • Carry Pack • SeedHouse™ Model #FHSD110 • Dimensions: 26" High X 30" Wide X 30" Deep. • 2 Zippered Windows: 24" X 22" • 2 Screened Vents: 14" X 8." • 2 Portholes For Hose And Power Cord Access. Parts And Accessories: • FlowerHouse™ Ins Jun 3th, 2024

# 2009 Arctic Cat Atv Dvx 300 Parts Manual Pn 2258 325 810 ...

For A Wide Torque Curve With The 2009 Arctic Cat Atv Prowler 550 Parts Manual Pn 2258 2010 Arctic Cat Atv Dvx 300300 Utility Pn 2258 569 Service Manual On Cd 869 Dec 03 2020 Posted By Eiji Yoshikawa Publishing Text Id A75a1414 Online Pdf Ebook Epub Library Of This 2010 Arctic Cat Atv 300 Utility Dvx 300service And Repair Manual This. Jun 6th, 2024

# 2009 Arctic Cat Atv Dvx 300 Parts Manual Pn 2258 325 810 PDF

Pull 2010 Arctic Cat Atv Dvx 300300 Utility Pn 2258 569 Service Manual On Cd 869 Dec 03 2020 Posted By Eiji Yoshikawa Publishing Text Id A75a1414 Online Pdf Ebook Epub Library Of This 2010 Arctic Cat Atv 300 Utility Dvx 300service And Repair Manual This Instant Ebook Contains Fully Detailed Step By Step Repair Procedures With Hundreds Of ... May 4th, 2024

### Canon Canon-Pixma-Mx410-User-Manual-1002697 Canon ...

Canon MX410 Series Canon Series Sewer, Add Printer Windows \_F2F6SEOOOOOO Kind USB Multifunction Canonijnetwork U Unction Canon MX410 Series FAX Name: Canon MX410 Series F2F65EOOOOOO Location. Print Using: Canon MX410 Series Add 2. Go To Step Three, Page 19. \*The Alphanumenc Characters After Canon Xxxx Series Is The Machine's Bonjour Jun 1th, 2024

# Canon Canon-Pixma-Mg5220-User-Manual-1002685 Canon ...

Installing The MG5220 Software Step 7 On The Canon IJ Network Tool Screen, Select MG5200 Series In Printers, Then Click Next. Select The Printer To Be Used. Step 8 When The

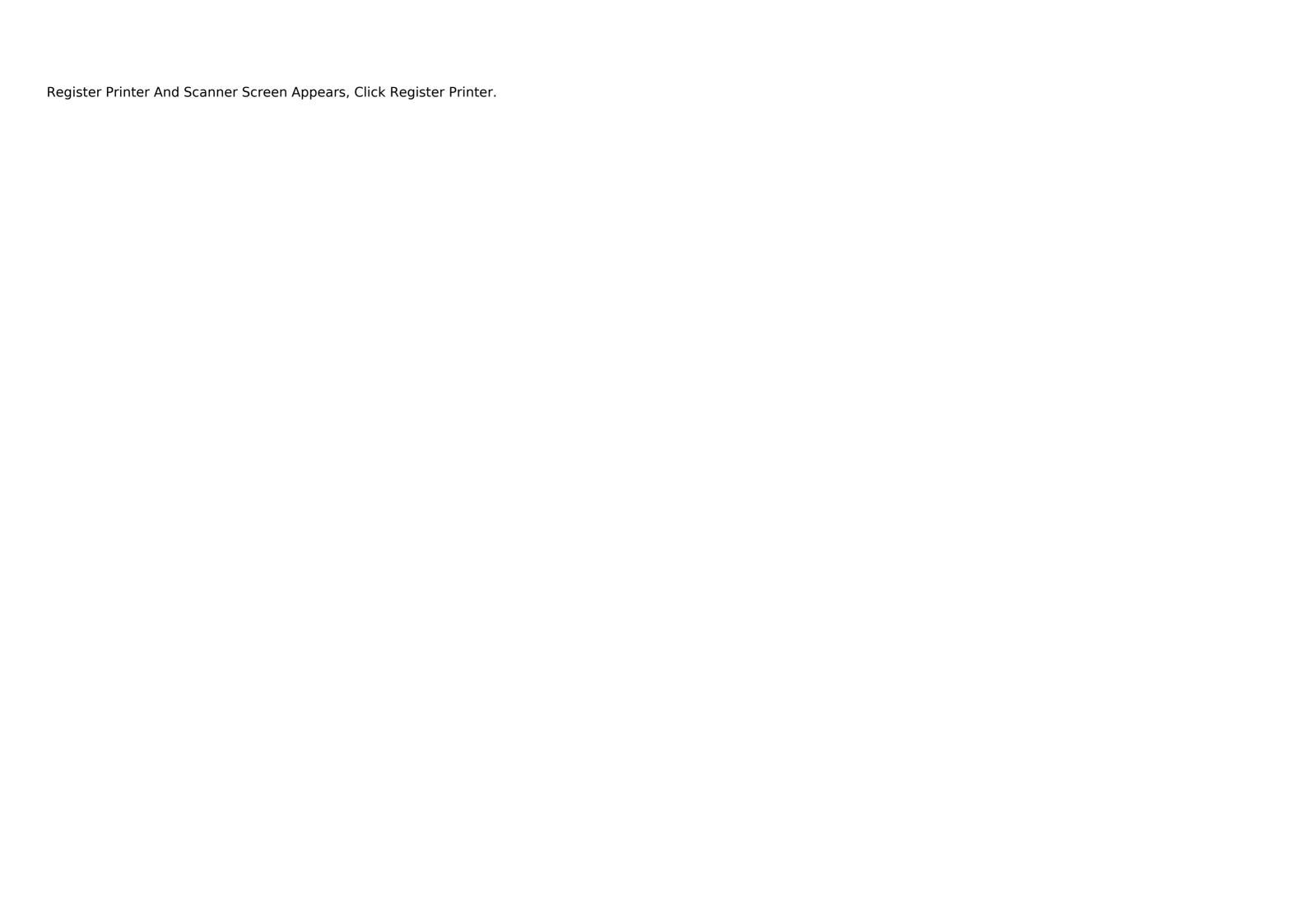